*Third International Symposium on GIS/Spatial Analyses in Fishery and Aquatic Sciences (22–26 August 2005, Shanghai Fisheries University, Shanghai, China)* 

# *Guidelines for Contributors of Formal Papers for the Symposium Proceedings*

# **CONTENTS**

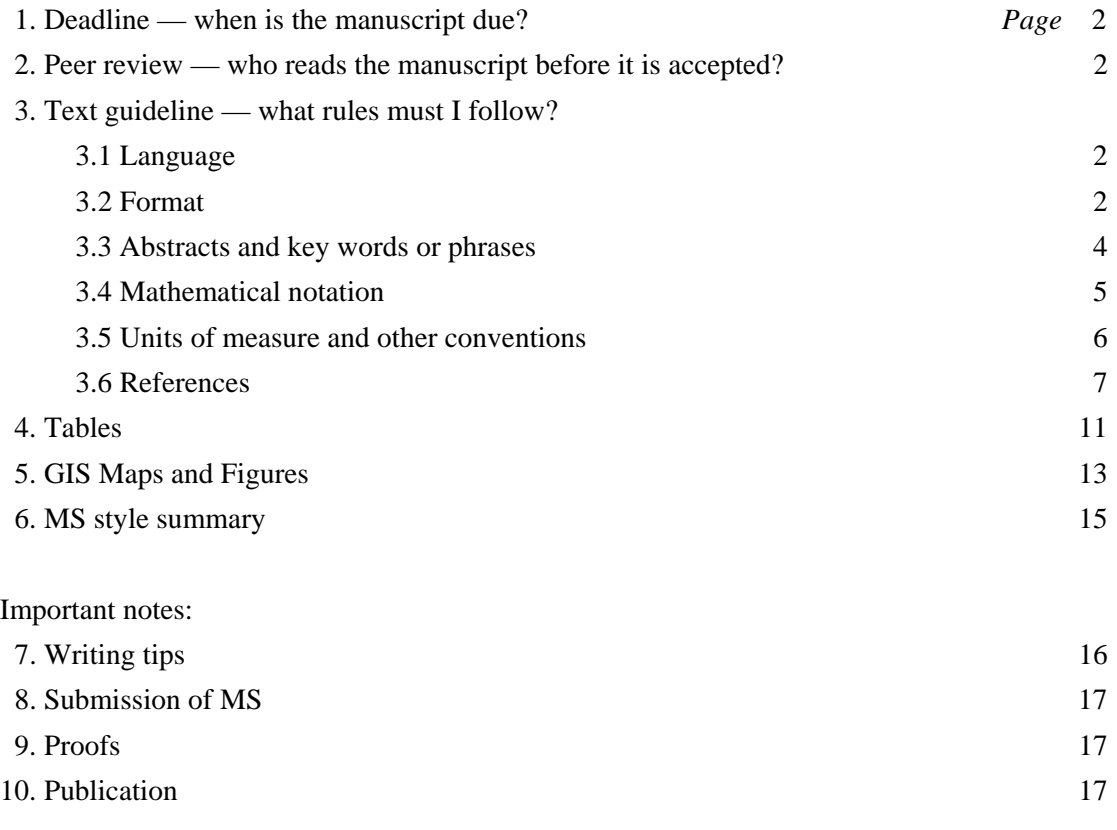

# **1. DEADLINE FOR SUBMISSION OF MANUSCRIPTS (MSS)**

30 September, 2005. We regret that MSS submitted after this date *cannot be accepted.*

# **2. PEER REVIEW**

Your manuscript (MS) will be read by at least two referees, who will recommend whether we, the editors, should accept your MS. We shall send our decision, the referees' reports, and editorial comments on your MS to you as soon as possible.

# **3. TEXT GUIDELINES**

# 3.1 Language

English.

Use either British (UK) or American spelling consistently throughout the article. Do not mix British and American styles.

## 3.2 Format

Tips for manuscript style and format. The best examples for MS style and format are the published papers available in the Proceedings of the Second symposium:

Nishida, T., Kailola, P.J. and Hollingworth, C.E. (Editors) 2004. GIS/Spatial Analyses in Fishery and Aquatic Sciences (Volume 2). Proceedings of the Second International Symposium on GIS/Spatial Analyses in Fishery and Aquatic Sciences (University of Sussex, Brighton, UK: 3–6 September 2002). Fishery-Aquatic GIS Research Group, Kawagoe, Saitama, Japan. 735 pp.

Font. MSS must be written in MS/WORD or WordPerfect. Use 11 point Times (New) Roman, Arial, or Century, double-spaced throughout, with a 3 cm margin all around so that the text is justified.

'Double spacing' means that each line of print has a blank line above and below it, like this: the editors and printer need this space for technical reasons. 'Justified' means that the text of each complete line extends to the left and right margins — as it does in this paragraph. Do not use one-and-a-half spacing, or single spacing, anywhere in your MS.

The printer will apply special formatting to all MSS accepted for publication.

Page breaks. Use page breaks to ensure that your text is well presented. For example, do not have 'widows' (one short line at the top of a page) and 'orphans' (the first line of a paragraph either by itself or under a heading at the bottom of a page).

Use page breaks also to ensure that all parts of a Table or Figure are on the one page.

Page size and layout. Use A4 size paper in portrait layout. Print on one side only.

Start titles, headings, etc. at the left margin.

Page limit. Space in the Proceedings is at a premium, and we will instruct referees to pay special attention to the length of MSS. Your complete MS (Title, Abstract, text, References, Tables, Figures, GIS Maps, corresponding legends and any other material) *must not exceed* 5000 words or 20 pages of double-spaced print. *A maximum of three GIS Maps may be included. Tables and Figures must not be in colour* (for details, see Section 5). Omit material that is not strictly related to the symposium theme, needless detail of methods, and unnecessary Tables, Figures, and References.

Lettering and numbering. Use ordinary numerals and letters throughout, e.g. for titles, section headings and subheadings, Tables, Figure legends, and the Reference list. *Do not* use differing print sizes. *Do not* use background shading. *Do not* colour anything. Except as noted below (e.g.

scientific names — Section 3.5), omit all decorative touches. *Leave all formatting to the printers.*

Indicate the rank of section headings and subheadings with numerals, not with different fonts, indentation, etc. Do not exceed three ranks. For example:

- 1. Results
- 1.1 Northern Hemisphere
- 1.1.1 North Sea
- 1.1.2 North Atlantic Ocean

Use of italics. Italics are used only for scientific names (genus, species) and non-English words. For example:

'Ark shells, *kaikoso* [Fijian] are harvested by village women at low tide.'

Illustrations. Number each Table, Figure or GIS Map with arabic numerals, in separate sequences: Table 1, Table 2..., Figure 1, Figure 2..., Map 1, Map 2.... Refer in the text to each Table, Figure or GIS Map. Cite them in numerical order, i.e. do not cite Figure 2 before citing Figure 1.

When referring to a Figure or Table in the text, write the whole word, and with a capital letter (Figure; Table). *Do not* write Fig. …/fig. …; Tbl …/tbl ….

Do not incorporate Tables or Figures in the text. Collect them in separate groups and append them after the Reference list (see Section 6). If necessary, supply illustrations in separate files, but consult the Editor first.

## 3.3 Abstracts and key words or phrases

An Abstract must be no longer than 350 words and preferably in one paragraph. It must be able to stand on its own (as when cited in other publications) and accordingly it must not contain footnotes, literature citations, *nor abbreviations.*

After the Abstract, add a list of *not more than* eight key words or phrases, arranged in alphabetical order. Choose key words or phrases likely to be detected correctly by search engines.

#### 3.4 Mathematical notation

Make sub- and superscripts large and easy to read. Default exponents are often too small and you may wish to enlarge the font. For example, this  $[x^2]$  uses the default superscript '2' in 11 point Times New Roman, but this  $\begin{bmatrix} 2 \\ x \end{bmatrix}$  uses 16 point for the superscript: it looks similar in size to the 11 point 'x' and is much clearer than the default size.

Always ensure that the letter 'l' and the numeral '1', and the letters 'o/O' and the numeral '0' can be clearly distinguished.

Avoid handwritten characters or unusual fonts. To assist the printer, spell out Greek letters and other special characters the first time they occur. Put such comments in *square brackets,* for example '... where  $\alpha$  [**PRINTER:**  $\alpha$  is lower-case Greek 'alpha'] signifies ...'.

Use a point, not a comma, for decimals: 0.75 not 0,75. Thousands, millions, etc. are divided by spaces: 2 345 678. In text, print numbers up to 9999 without an extra space. In Tables, insert spaces: 9 999. For numbers less than unity (one), place a zero before the decimal in text, Tables and Figures: e.g. 0.35.

In text, replace signs and symbols that have horizontal bars. Instead, use the solidus  $( / )$ , parentheses, or other notation. For example:  $b / s$ ,  $(a + b) / s$ ,  $^{2}$  + b).

If a formula or equation set off from the text cannot fit on one line (100 characters, including all spaces), show where it can best be broken. Put any such advice in *square brackets* on the next line after the equation, not within the equation.

Use brackets as follows:  $\{ \mid \alpha \rangle \}$ . Insert instructions if the usual sequence must be changed (as when particular brackets have a special notational sense and must be retained).

#### 3.5 Units of measure and other conventions

Units. Follow the ISO Système International d'Unités (SI) for units and abbreviations wherever possible. Give all measurements in the metric system. Note that 'tonne' is the metric tonne, 1000 kg, symbol t: do not use the Imperial ton of 2000 lb, about 909.1 kg.

'Billion' signifies  $10^9$  and not  $10^{12}$ . To avoid misunderstanding, do not use 'billion'.

Use the form  $gCm^{-2}d^{-1}$  rather than  $gC/m^2/d$ . Do not use '‰' with salinity (which is a dimensionless quantity); instead state 'parts per thousand'.

Consult the ISO system (above) for recommended abbreviations. Some of these are:

S (second), min (minute), h (hour), d (day), yr (year), Chl a (Chlorophyll a),  $^{14}$ C (Carbon 14), l (litre). Even so, you *must write out the whole word*(s) the first time you use these abbreviations (see Writing tips, below).

Common Latin or Greek abbreviations used in English writing (for example, ibid., op. cit., etc., i.e., e.g.) should be written in Roman type, not in *italics*. The exception is *et al.,* which is italic.

One species (sp.), two or more species (spp).

Scientific names. For zoological and botanical nomenclature, authority for a name need only be given the first time a species is mentioned, if at all. Genus and species names *only* should be italicised: pike eel, *Muraenesox cinereus* (Muraenesocidae); Ceratia, *Ceratium* spp.

If you wish to state the authority of the scientific name, make sure that you write the author's name correctly — i.e. with parentheses ( ), or without. Absence of parentheses means that the species is (still) in the genus in which it was first described (e.g. *Mugil cephalus* Linnaeus), but presence of parentheses means that the species has been moved into a different genus from that in which it was first placed (e.g. *Valamugil buchanani* (Bleeker)). In other words, parentheses attached to a scientific name mean something … their absence *does not* indicate that the writer forgot them.

Sometimes writers 'get friendly' with their taxon, moving it out of scientific formality to familiarity. The following examples demonstrate the change in status: 'The Serranidae are targeted for the live reef fish food trade' compared with 'The serranids are targeted for the live reef food fish trade'.

Dates. Day–month–year (1 August 2001). Refer to months by name and not by number. Write years as 2000–2002 or 2002/2003.

Names of vessels. RV 'Clione'.

## 3.6 References

Citations in texts. In the text, cite References as follows: Smith (1998) or (Smith, 1998). If there are two authors, give both names. If there are three or more authors, write Smith *et al.* (1998) or (Smith *et al.,* 1998). For unpublished material such as personal communications, give the author's first initial(s): (F. Fry, pers. comm.).

Reference list. Restrict the Reference list to work already published, or accepted for publication ('in press'). Omit unpublished material (which includes work submitted to a journal but not yet formally accepted). Use the same format style as stated under Section 3.2 (above). Do not use hanging indents or other special formatting. Italicise genus and species names (see Section 3.5).

List entries alphabetically by the first author's surname, followed by initials. In cases of multiple authorship: Fry, F., Plie, I.I. and Soglia, I. Give the names of all authors. For successive entries for the same author, cite the name in full each time: do not use ibid., dashes, or ditto marks.

Spell out names of journals in full. Do not italicise journal names. Do not highlight the year of publication or the volume number with parentheses or with italic or boldface type. Omit issue number. Give full, inclusive page ranges.

#### EXAMPLE (See below for more detailed examples.)

Branstetter, S. and Stiles, R. 1987. Age and growth of the bull shark, *Carcharhinus leucas,* from the northern Gulf of Mexico. Environmental Biology of Fishes, 20: 169–181.

and not, e.g.:

Branstetter, S. and Stiles, R. (1987) Age and growth of the bull shark, Carcharhinus leucas, from the northern Gulf of Mexico. *Env. Biol. Fish.,* **20**(3): 169–81.

*Check all entries* in the Reference list against citations in the text for perfect correspondence of names and dates.

Double check for the spelling (including accented letters) of proper names and for the accuracy of article and journal citations, particularly those in languages other than English. We recommend you check a hard copy, where small errors may be easier to see than on the screen.

# **EXAMPLES**

#### (a) Journal article

Smith, P. 1990. Give full title of article. Give Journal Name in Full, 00: 000–000. [one author] [a letter space must be inserted between the colon and the first page number]

Smith, P. and Jones, B. 1985. Full title of article. International Journal of Some Discipline or Other, 00: 000–000. [two authors]

Smith, P., Williams, J. and Jones, F.X. 1960. Full title of article. Journal of Splendid Findings, 00: 000–000. [three or more authors]

Smith, P., Williams, J. and Smith, R. 1958a. Title of first paper by these authors in 1958. Journal of Astonishing Results, 00: 000–000. [use a, b, etc. to distinguish papers published by the same author(s), in the same combination of authors, in the same year]

Smith, P., Williams, J. and Smith, R. 1958b. Title of second paper by these authors in 1958. Proceedings of the Royal Society of Distinguished Researchers, 00: 000–000.

#### (b) Book chapter

Author(s) and year. Chapter title in full. *In* Book Title in Full, and edition (if not the first). Editor(s). Publisher and city where published: inclusive page numbers for the chapter. [do not state how many pages are in the complete volume]

Srivastava, S.K., Sarkar, U.K. and Ponniah, A.G. 2001. Arrangement of habitat information on a GIS platform to identify optimum and degraded areas of Golden Mahseer (*Tor putitora* Hamilton) habitat. *In* Proceedings of the First International Symposium on Geographic Information Systems (GIS) in Fishery Science. T. Nishida, P.J. Kailola and C.E. Hollingworth (Editors). Fishery GIS Research Group, Saitama, Japan: 302–314.

## (c) Report, book, thesis, or similar large document, cited in full

Author(s) and year. Title in full, and edition (if not the first). Publisher and city where published. Total number of pages. For documents that might be difficult to identify or to retrieve (such as certain government reports having limited distribution), give any other information that might be helpful (e.g. identification number).

Cairns, S.D., Calder, D.R., Brinckmann-Voss, A., Castro, C.B., Fautin, D.G., Pugh, P.R., Mills, C.E., Jaap, W.C., Arai, M.N., Haddock, S.H.D. and Opresko, D.M. 2002. Common and scientific names of aquatic invertebrates from the United States and Canada: Cnidaria and Ctenophora, 2nd edn (AFS Special Publication 28). American Fisheries Society, Bethesda, Maryland, USA. 115 pp.

Lowe-McConnell, R.H. 1987. Ecological Studies in Tropical Fish Communities. Cambridge University Press, Cambridge, UK. 382 pp.

Van den Berg, C. 1993. Filter-feeding in common bream (*Abramis brama*), white bream (*Blicca bjoerkna*) and roach (*Rutilus rutilus*); structures, functions and ecological significance. Doctoral thesis, Wageningen Agricultural University (Landbouwuniversiteit te Wageningen), Wageningen, The Netherlands. 147 pp.

#### (d) Electronic source

Do not include any electronic source that is likely to be ephemeral, such as personal websites (which may be erased if the owner changes jobs). 'Immortal websites' (such as those maintained by large museums) are more likely to be reliable references because they are likely to be permanent.

As far as possible, format any electronic source (websites etc.) as you would for a hard copy. At the end, state the full location within angle brackets  $\langle \rangle$  and state the most recent date on which you accessed the site. For example:

Havbrugsudvalget. 2003. Havbrugsudvalget (Udvalget vedr. udviklingsmulighederne for saltvandsbaseret fiskeopdraet i Danmark). Rapport a. Beskivelse og anbefalinger. b. Bilag 1-3. Ministeriet for Fødevarer, Landbrug og Fiskeri. <http://www.foedevareministeriet.dk/file/Havdambrug-rapport-21-03-03.pdf> last accessed 31 October 2003.

# **4. TABLES**

Put Tables on separate pages, and append them after the Reference list. Do not incorporate them in the text other than by citation: 'The findings (Table 1) reveal....'

The example Table below demonstrates some of the following guidelines. It is 96 characters wide (at 11 points).

Number Tables with Arabic (1, 2, 3, 4 …) not Roman (I, II, III, IV …) numerals.

Double space all Tables and use normal-size print. Design each Table to fit on one printed page. Use portrait layout only.

The maximum number of characters across a full page is 100. Allow one character for a decimal point and at least three characters for spacing between columns. Use extra space (not vertical lines) to separate columns. Establish columns using tabs, not the space bar. Separate thousands, millions, etc. by spaces (before and after a decimal): 1 234.567 8, 0.567 89, 3 126.1.

Align numbers decimally. Place a dash in any empty cell (no data).

Cite dates in Tables as day–month–year (31 Jul 1992). Refer to months by name, not number. Abbreviate all months to three letters without punctuation, e.g. Jan, Feb, Mar.

Indicate *footnotes* with superscript letters, e.g.  $17<sup>a</sup>$ .

Check carefully that entries are correctly aligned, both horizontally and vertically. Do not place headings or entries mid-way between rows.

| Year  | No.<br>of<br>schools | a<br>Statistic           | Height<br>(m) | Length<br>(m) | School<br>area<br>$\binom{2}{m}$ | School<br>biomass<br>(t) | School<br>density<br>$(t \text{ km}^{-2})$ |
|-------|----------------------|--------------------------|---------------|---------------|----------------------------------|--------------------------|--------------------------------------------|
| 1984  | 203                  | Xmin                     | 0.80          | 2.00          | 2.70                             | 1.70                     | 0.05                                       |
|       |                      | <b>X</b> max             | 35.80         | 184.30        | 1 264.90                         | 3 322.12                 | 3.21                                       |
|       |                      | $\mathbf X$              | 5.60          | 15.10         | 96.20                            | 191.20                   | 0.35                                       |
|       |                      | S(x)                     | 4.70          | 16.20         | 155.50                           | 402.90                   | 0.13                                       |
|       |                      | $\mathrm{g[SE(g)]}^{-1}$ | 12.40         | 35.90         | 5.10                             | 30.00                    | 3.62                                       |
|       |                      | CV(x)                    | 0.84          | 1.07          | 1.62                             | 2.11                     | 0.37                                       |
| Total | 1 127                | Xmin                     | $0.80\,$      | 2.00          | 1.70                             | 1.00                     | $0.00\,$                                   |
|       |                      | <b>X</b> max             | 35.80         | 349.00        | 3 480.80                         | 3 934.00                 | 3.21                                       |
|       |                      | $\mathbf X$              | 7.20          | 22.70         | 184.50                           | 137.50                   | 0.23                                       |
|       |                      | S(x)                     | 4.70          | 21.40         | 271.10                           | 296.00                   | 0.09                                       |
|       |                      | g[SE(g)]                 |               |               |                                  |                          |                                            |
|       |                      | CV(x)                    | 0.65          | 0.94          | 1.47                             | 2.15                     | 0.39                                       |

Table 1. Put the Table caption at the top and include information applying to the Table as a whole (put information applying only to certain rows, columns, or cells in *footnotes*).

\_\_\_\_\_\_\_\_\_\_\_\_\_\_\_\_\_\_\_\_\_\_\_\_\_\_\_\_\_\_\_\_\_\_\_\_\_\_\_\_\_\_\_\_\_\_\_\_\_\_\_\_\_\_\_\_\_\_\_\_\_\_\_\_\_\_\_\_\_\_\_\_\_\_\_\_\_

Table adapted from part of Table 1 in Castillo, J. and Robotham, H. 2004. Spatial structure and geometry of schools of sardine (*Sardinops sagax*) in relation to abundance, fishing effort, and catch in Northern Chile. ICES Journal of Marine Science, 61: 1113–1119.

a<br>Maxima, minima, and mean of sardine school descriptors, coefficient of variation (CV), skewness (g), and its standard error (SE(g)) by survey. The symmetry of distribution is rejected if the statistic  $(g[SE(g)]^{-1})$  is outside the range [-2.2].

# **5. GIS MAPS AND FIGURES**

# PLEASE READ CAREFULLY.

An example GIS Map with many of the features mentioned below may be found in the Proceedings of the Second symposium:

Nishida, T., Kailola, P.J. and Hollingworth, C.E. (Editors) 2004. GIS/Spatial Analyses in Fishery and Aquatic Sciences (Volume 2). Proceedings of the Second International Symposium on GIS/Spatial Analyses in Fishery and Aquatic Sciences (University of Sussex, Brighton, UK: 3–6 September 2002). Fishery-Aquatic GIS Research Group, Kawagoe, Saitama, Japan. 735 pp.

a) Submit GIS Maps and Figures in individual electronic files such as Excel, BMP or other forms that can produce good-quality prints. ALSO, send to the Editor by air mail or courier three top-quality camera-ready prints of each GIS Map. Pack the prints so that they cannot become creased in transit. Do not fold or roll prints. Affix a label with the author's name (or write the name lightly) on the back of each map.

b) A maximum of three GIS Maps may be submitted*.* Call the maps Map 1, Map 2 and Map 3.

c) Ensure that colours are distinct when printed onto a hard copy — colours that look suitably different on screen might not print effectively. *Always check a hard copy.*

d) You *must* put coordinates on the map — longitude and latitude. Ensure there are two latitude notations on one vertical axis, and two longitude notations on one horizontal axis. Mark them appropriately (N, S, E, W).

e) We prefer non-colour Figures to be submitted electronically. If you are obliged to submit hard copy, do so as camera-ready originals or prints, either as line drawings or as 'half-tone' photographs, prepared to professional standards. Illustrations with clear contrast provide the best reproduction. Submit original drawings or photographs without text and accompanied by a

set of photocopies of them, marked as precisely as possible with the text that the printer should insert.

f) Design illustrations so that only the relevant part of Figures or Maps is included. In graphs, the axes must not extend appreciably beyond the data. Symbols should not overlap each other. *All* details – including signs, symbols, and geographical coordinates – must be *clear and sharp*.

g) Text in illustrations must be in English. Freehand lettering cannot be accepted. *Keep the lettering as uniform and conservative as possible*.

h) When printed, capital letters must range between 2 mm and 4 mm in height. Therefore letters and numbers that look large enough on computer-generated drawings may need to be much larger than they 'should' be: this is because details of many computer-generated drawings, especially maps with numbers, are illegible when reduced in size for printing.

Similarly, when drawings are reduced in size, lines become shorter – as you would expect – but also thinner. Do not use thin lines or delicate lettering styles.

i) Number each Figure, and add a note on the orientation (e.g. 'Top').

j) Avoid putting a lot of text and keys on the Figures (i.e. 'overloading' them). Put such information in the Figure legends. Add bar scales to microphotographs and other Figures with high magnification.

k) GIS Maps may include keys, but they must be clear and sharp, with large lettering.

l) Multiple-part Figures (Figure 1a, b, c, etc.) with a single legend must be arranged on a single sheet, ready for the printer. If Figures 1a, b, c, etc. are on separate sheets and will not fit on one printed page, each part must have its own figure legend (Figure 1a, Figure 1b, Figure 1c, etc.).

m) Figures that are to be compared with one another should be drawn or photographed to the *same scale* (with matching lettering if relevant) so that they can all be reproduced as a unit, or reduced by the same factor, before printing.

n) *Scrutinise all Figures*, whether originals or photocopies, for spelling and completeness. Mark any multiple-part Figures so they accord with the legends. Ensure axes are titled and labelled, and differentiated curves are clearly identified. Make sure that the terminology, symbols, and abbreviations correspond to those used in the text and figure legends. Check again that all symbols and lettering are big enough and all lines are thick enough.

o) List Figure legends, double-spaced, on a separate page or pages, several to a page, and place this list after any Tables. Do not write the legends on the Figures.

p) The legend should give the Figure number, explain what the Figure shows, and explain symbols, statistical features etc. so the Figure can be understood without the reader having to refer to the text. For example: 'Figure 1. Significant change in gonadosomatic index (GSI) with age in female rainbow trout  $(r = 0.2, P = 0.03)$ .

q) In the legends, omit symbols such as shaded triangles, circles, boxes of different sizes, or dotted and dashed lines. Refer to them by name (e.g. 'open triangles, zone A; filled triangles, zone B; circles, zone C; squares, zone D; crosses, zone E; curve depicts five-year running mean beginning in 1990').

## **6. MS STYLE SUMMARY**

Use ordinary upper- and lower-case letters throughout. Set up the manuscript in the following order: (1) Title; (2) author(s); (3) Abstract; (4) Key words or phrases; (5) name(s) and address(es) of author(s) (or group's name if specific authors names are not used), plus telephone and telefax numbers and E-mail address of the senior or corresponding author (or the corresponding person in the group); (6) core text; (7) Acknowledgements (if needed); (8) References; (9) Appendix (if needed); (10) Tables; (11) legends; (12) Figures; (13) GIS Maps. If necessary, send Tables, Figures and GIS Maps in separate files (see notes at end of Section 3.2 and at start of Section 5).

# **— IMPORTANT NOTES —**

# **7. WRITING TIPS**

The time editors take to correct MSS will be reduced if a few simple conventions (or rules) are followed. You will identify the results of our applying these conventions in the symposia proceedings. They are:

Keep it simple (KIS). Authors (or Groups) know their subjects better than anyone, but they must convey that knowledge clearly to readers. Split long, or complicated, sentences into short, simple sentences: these can be used effectively to impart knowledge.

Abbreviations and acronyms. The first time you use each of these, you must spell it out, with the abbreviation/acronym put in parentheses after it. From then on, you may use just the abbreviation, or acronym. For example: United States of America (USA); Geographic Information System (GIS); metres (m); hectares (ha). 'Catch-per-unit-effort' is abbreviated with capital letters (CPUE).

Punctuation marks. These are not underlined.

Numbers. Numbers less than and including ten must be spelt out; i.e. 'I saw 3 pigs fly' should be written as 'I saw three pigs fly'.

Capital letters. Usually, capitals begin a word when the word is a proper noun, i.e. the name of something. For example: Hudson River, Mississippi River, Table 1, Table 8. But when we refer to these proper nouns in a group, they lose their capital letters. For example: Hudson and Mississippi rivers, tables 1 and 8.

Quotation marks. Only one inverted comma should be used at the beginning and the end of words. For example: 'Billion' signifies 10<sup>9</sup> and not 10<sup>12</sup>. To avoid misunderstanding, do not use 'billion'. Double inverted commas are used only in certain circumstances, and the editors will apply them when appropriate.

Colons and commas. When you write 'as follows', or 'for example', and/or provide a list of phrases etc., you must separate the phrases by a semi-colon if you preface the list with a colon, or with a comma if you do not use a colon. The differences are demonstrated below.

A. 'The research aims of this study were to: record Fiji's fish diversity; describe Fiji's fish habitats; and compare Fiji's fish fauna with the fish fauna of other Pacific islands.'

B. 'The research aims of this study were to record Fiji's fish diversity, describe Fiji's fish habitats, and compare Fiji's fish fauna with the fish fauna of other Pacific islands.'

# **8. SUBMISSION of MS**

Before submitting your MS, have it read by an expert colleague (to check interpretation, key References, etc.), an inexpert colleague (to spot unexplained jargon) and, if possible, someone whose first language is not English (to ensure that it is easy to comprehend).

Send your MS in MS/WORD or WordPerfect by E-mail, or by air mail or courier to:

Tom Nishida (e-mail: tnishida@affrc.go.jp), National Research Institute of Far Seas Fisheries, 5-7-1, Orido, Shimizu-Ward, Shizuoka-City, Shizuoka, Japan 424-8633. Phone/FAX : +81(Japan) 543 36 6037.

## **9. PROOFS**

If your MS is accepted for publication, you will be requested to modify it according to the referees' and editors' comments, and then to send the final version back to the editors. The editors will then make the final checks and will send proofs to you (or the senior or corresponding author; or the contact person in the Group) with a request to check and return them promptly. If you have moved, please notify your change of address, or nominate someone else who will be able to read and correct the proofs. If you do not return the proofs by the date requested, the editors or their appointee(s) will assume responsibility for them.

## **10. PUBLICATION**

We intend to publish the proceedings by March, 2006. This will mean tight deadlines and fast responses from authors (Groups), referees and editors. The Fishery-Aquatic GIS Research Group will again act as publishers.